## **Audacious - Bug #27**

## **avcodec\_decode\_audio3() is deprecated since FFmpeg 0.9**

January 02, 2012 13:17 - Michał Lipski

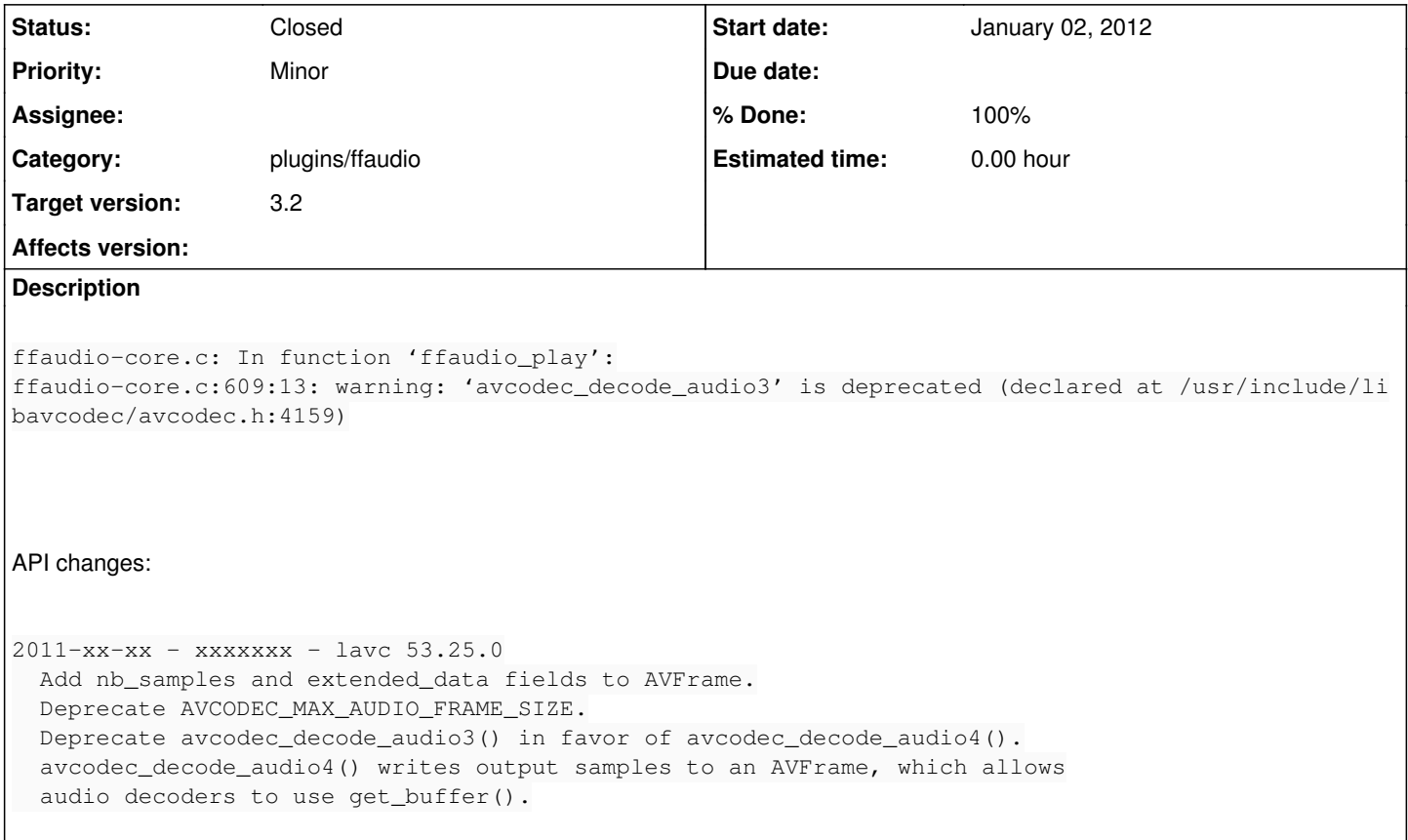

## **History**

## **#1 - January 02, 2012 20:26 - John Lindgren**

- *Status changed from New to Closed*
- *% Done changed from 0 to 100*

<https://github.com/audacious-media-player/audacious-plugins/commit/166902832b0e94d090acaf1c31688e70668388ac>